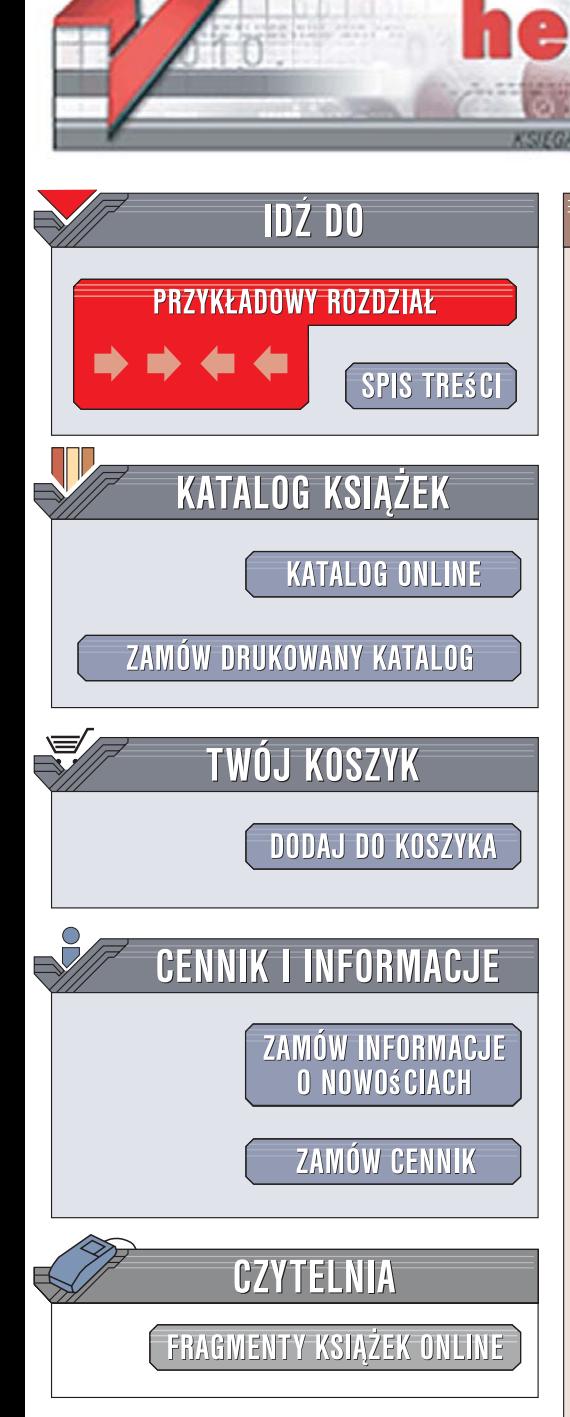

Wydawnictwo Helion ul. Kościuszki 1c 44-100 Gliwice tel. 032 230 98 63 [e-mail: helion@helion.pl](mailto:helion@helion.pl)

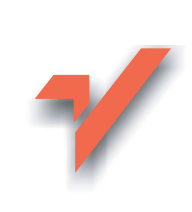

I

## Ruby. Wzorce projektowe

Autor: Russ Olsen Tłumaczenie: Mikołaj Szczepaniak ISBN: 978-83-246-1688-6 Tytuł oryginału: Design Patterns in Ruby [\(Addison-Wesley Professional Ruby Series\)](http://www.helion.pl/ksiazki/rubywz.htm) Format: 172x245, stron: 370

lion.pl

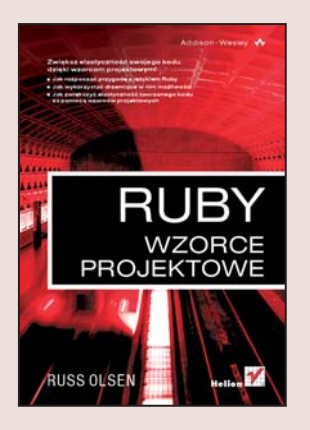

#### Zwiększ elastyczność swojego kodu dzięki wzorcom projektowym!

- Jak rozpocząć przygodę z językiem Ruby?
- Jak wykorzystać drzemiace w nim możliwości?
- · Jak zwiększyć elastyczność tworzonego kodu za pomocą wzorców projektowych?

Stworzony w 1995 roku przez Yukihiro Matsumoto język Ruby dzięki swym unikalnym możliwościom zdobywa serca programistów na całym świecie. Cechy, które podbijaja to nieufne środowisko, to między innymi prosta składnia z wbudowanymi w nią wyrażeniami regularnymi, automatyczne oczyszczanie pamięci i wiele, wiele innych. Ogromna i chętna do pomocy społeczność czyni to rozwiązanie jeszcze bardziej atrakcyjnym. Ruby pozwala na korzystanie ze wzorców projektowych - zbioru zasad i reguł prowadzących do celu w najlepszy, najszybszy i najbardziej elastyczny sposób.

Wzorce projektowe kojarza się głównie z językami Java oraz C i C++. Książka "Ruby. Wzorce projektowe" pokazuje, że można ich z powodzeniem używać również w języku Ruby. Dowiesz się z niej, w jaki sposób wykorzystać znane wzorce, takie jak Observer, Singleton czy też Proxy. Autor przedstawi Ci również nowe wzorce, które ze względu na cechy języka Ruby mogą zostać w nim zastosowane. Jednak zanim przejdziesz do ich omawiania, Russ poprowadzi Cię przez podstawy programowania w tym języku. Nauczysz się używać między innymi pętli, instrukcji warunkowych, wyrażeń regularnych. Niewątpliwie Twoją ciekawość wzbudzi tak zwany "duck typing", który oczywiście także został dokładnie tu omówiony. Russ Olsen dzięki swojemu wieloletniemu doświadczeniu każdy wzorzec ilustruje przykładem z życia wziętym. Ułatwi Ci to przyswojenie i zastosowanie we własnych projektach przedstawionych tu wzorców.

- Podstawy programowania w jezyku Ruby
- Zastosowanie wzorców takich jak Observer, Composite, Iterator, Command i wiele innych
- Wykorzystanie technik metaprogramowania do tworzenia obiektów niestandardowych

- Wykorzystanie wyrażeń regularnych
- Użycie języków dziedzinowych
- Sposób instalacji języka Ruby

Korzystaj z doświadczenia najlepszych programistów – używaj wzorców projektowych w jezyku Ruby!

## SPIS TREŚCI

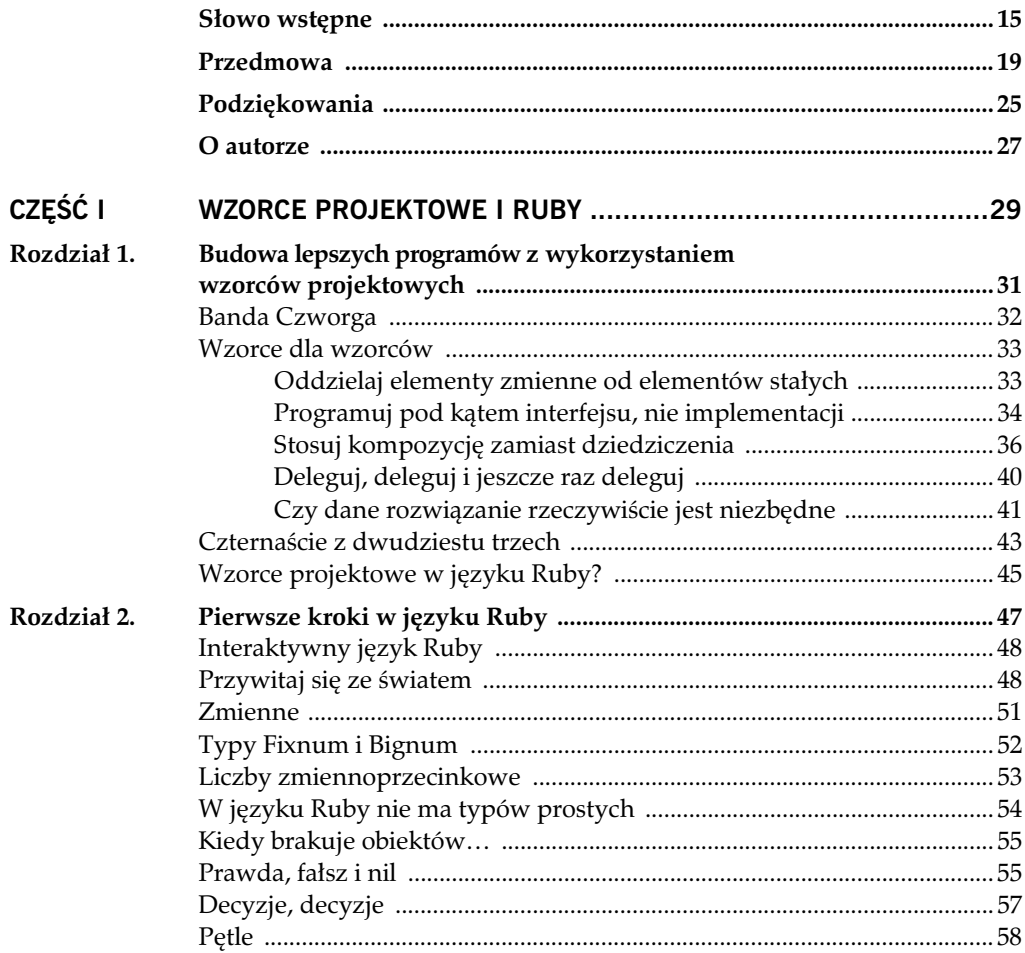

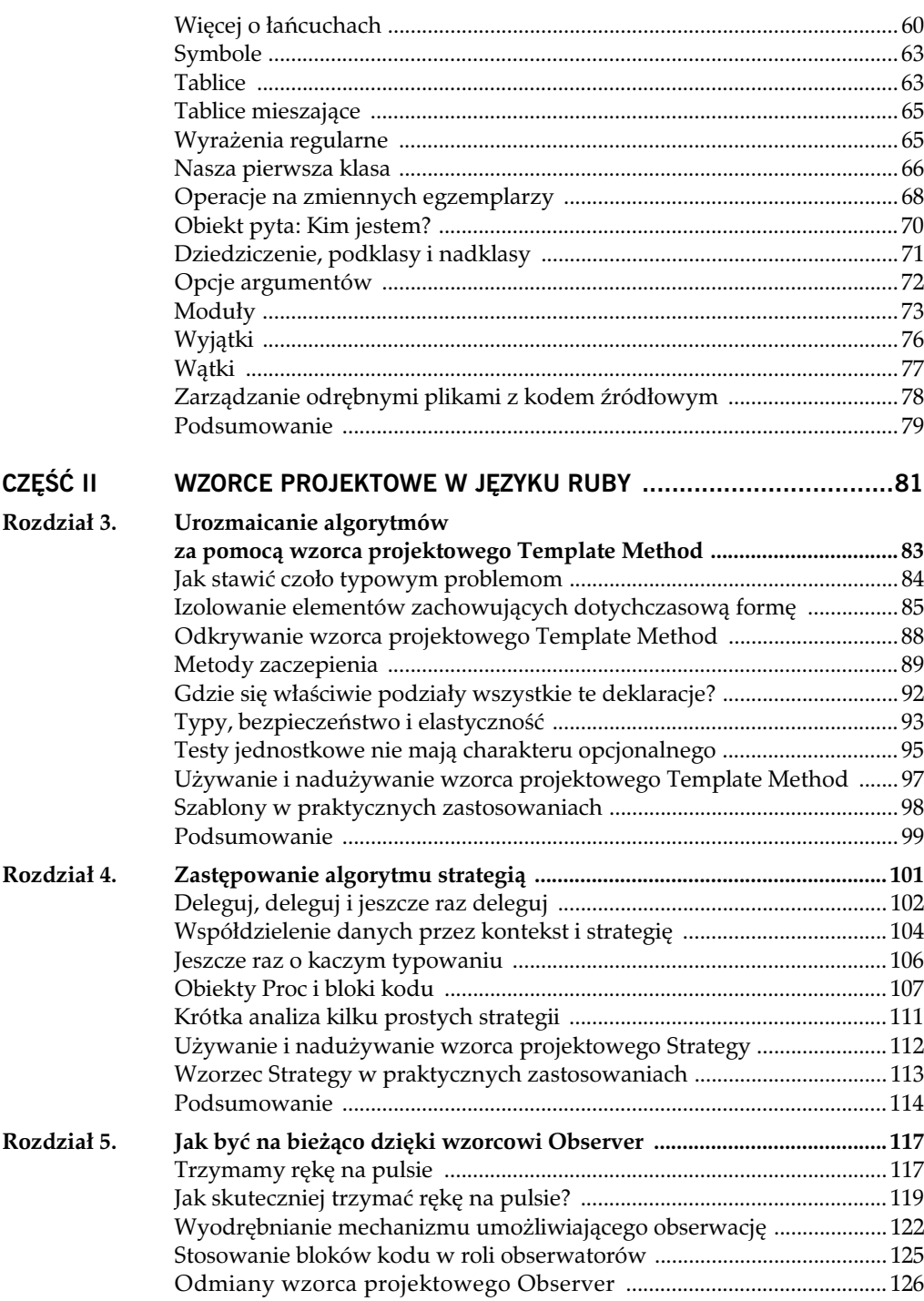

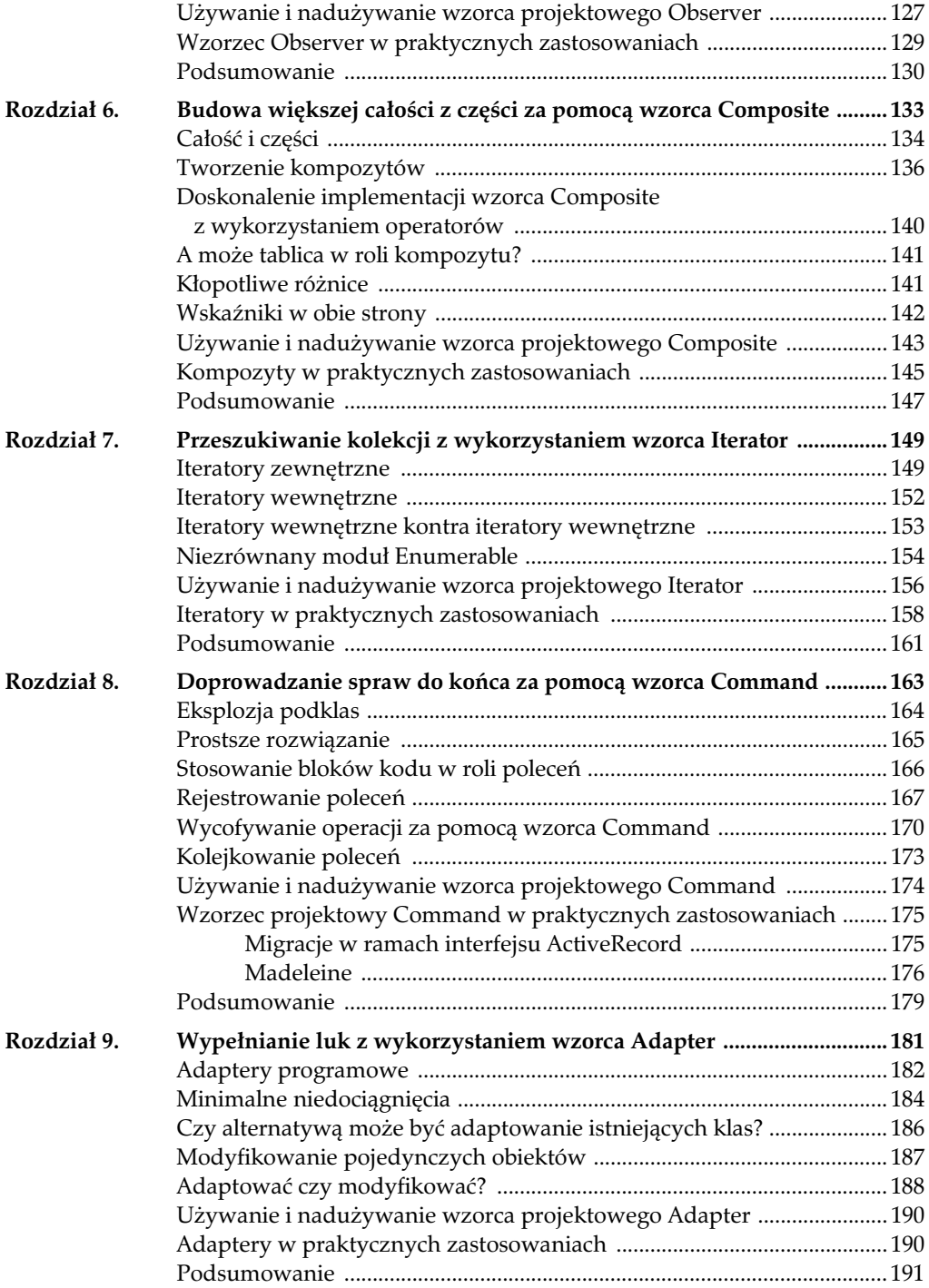

#### 10 RUBY. WZORCE PROJEKTOWE

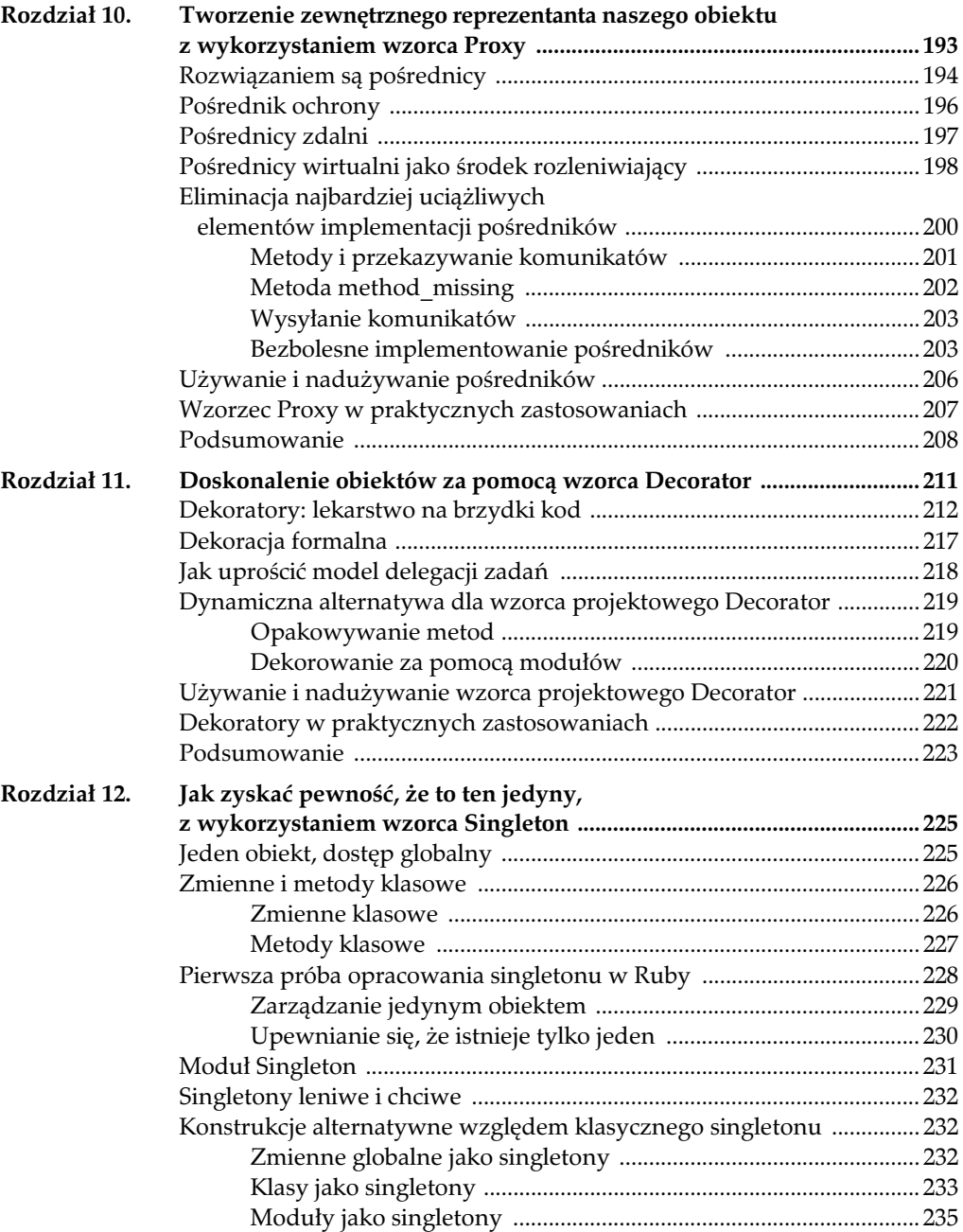

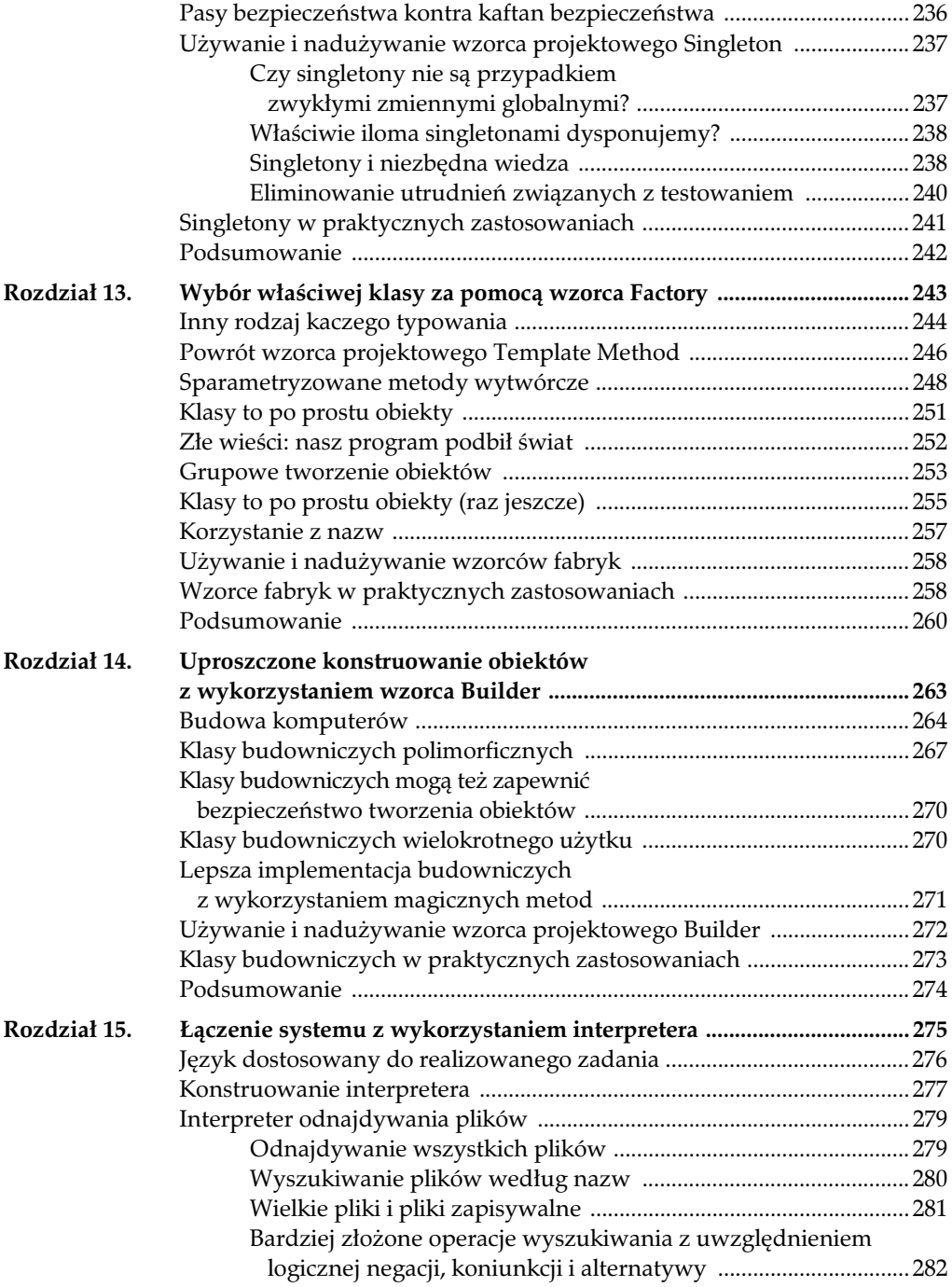

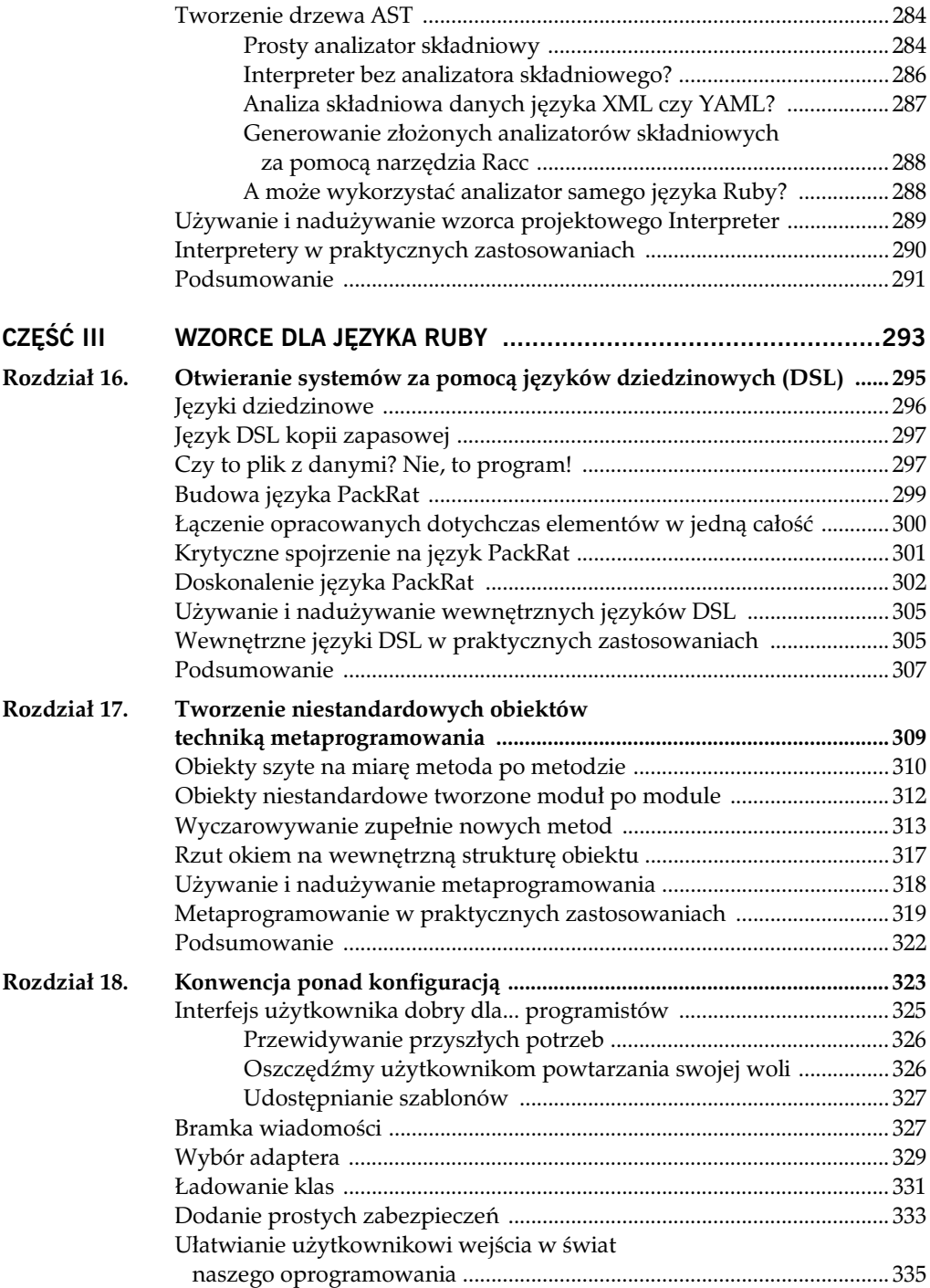

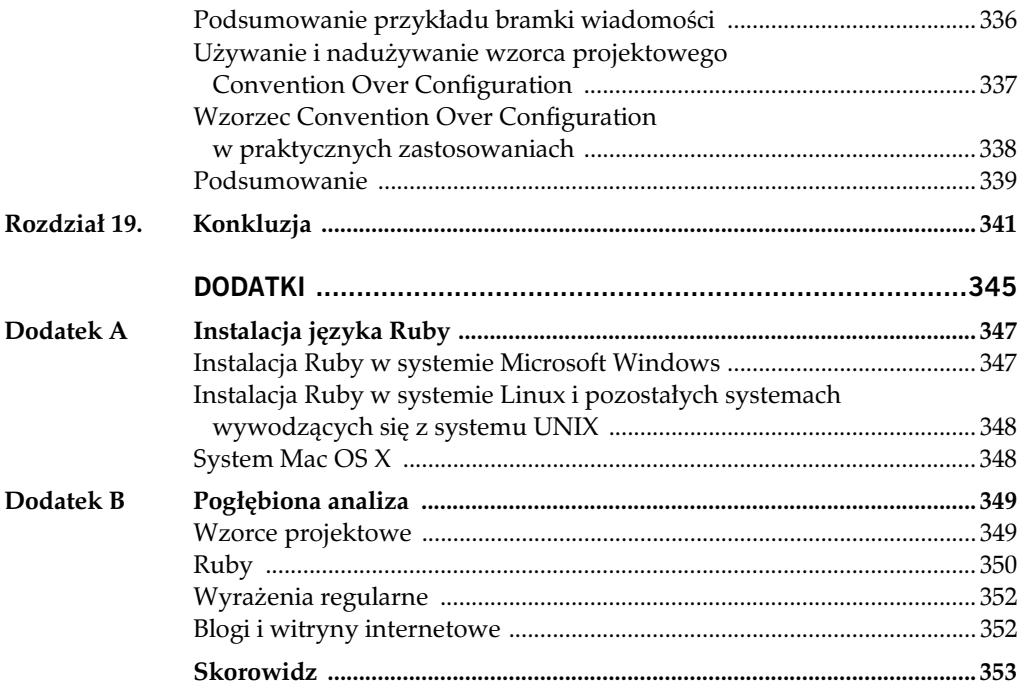

### ROZDZIAŁ 4.

# **Zastępowanie algorytmu strategi**

W poprzednim rozdziale szukaliśmy odpowiedzi na pytanie: Jak zróżnicować wybraną część algorytmu? Jak sprawić, by trzeci krok procesu pięciokrokowego raz podejmował jedne działania, a innym razem realizował nieco inne zadania? W rozdziale 3. przyjeliśmy rozwiązanie polegające na stosowaniu wzorca projektowego Template Method, czyli na tworzeniu klasy bazowej z metodą szablonową odpowiedzialną za ogólne przetwarzanie podklas charakterystycznych dla mechanizmów szczegółowych. Gdybyśmy raz chcieli realizować jeden wariant, by innym razem stosować mechanizm alternatywny, powinniśmy opracować dwie podklasy, po jednej dla obu scenariuszy.

Wzorzec projektowy Template Method ma, niestety, pewne wady, z których najpoważniejszą jest konieczność korzystania z relacji dziedziczenia (właśnie wokół niej opracowano ten wzorzec). Jak wiemy z rozdziału 1., stosowanie ścisłej relacji dziedziczenia niesie ze sobą wiele negatywnych konsekwencji. Niezależnie od wysiłku, jaki włożymy w rozważne projektowanie naszego kodu, podklasy będą ściśle związane ze swoją nadklasą, co w przypadku tej relacji jest zupełnie naturalne. Techniki opracowane na podstawie relacji dziedziczenia, w tym wzorzec Template Method, ograniczają więc elastyczność naszego kodu. Po wybraniu określonej wersji algorytmu (w naszym przypadku takim krokiem było utworzenie obiektu klasy HTML-Report), zmiana tego trybu na inny może się okazać niezwykle trudna. Gdybyśmy zastosowali wzorzec projektowy Template Method i zdecydowali się na zmianę formatu raportu, musielibyśmy utworzyć nowy obiekt raportu, np. obiekt klasy PlainTextReport, tylko po to, by użyć nowego formatu. Mamy inne wyjście?

### **DELEGUJ, DELEGUJ I JESZCZE RAZ DELEGUJ**

Alternatywnym rozwiązaniem jest uwzględnienie rady sformułowanej przez Bandę Czworga i przypomnianą w rozdziale 1. tej książki: wybierajmy technikę delegowania zadań. Jaki będzie efekt rezygnacji z każdorazowego tworzenia podklas na rzecz wyodrębnienia kłopotliwego, zmienianego kodu do wyspecjalizowanej klasy? Będziemy wówczas mogli opracować całą rodzinę klas, po jednej dla każdej odmiany implementowanego mechanizmu. Poniżej przedstawiono przykład kodu odpowiedzialnego za formatowanie raportów w języku HTML przeniesionego na poziom odrębnej klasy:

```
class Formatter
   def output_report( title, text )
raise 'Wywołano metodę abstrakcyjną'
   end
end
class HTMLFormatter < Formatter
  def output report( title, text )
     puts('<html>')
    puts(' <head>')
   puts(" <title>#{title}</title>")
     puts(' </head>')
    .<br>puts(' <body>')
     text.each do |line|
     puts(" <p>#{line}</p>")
     end
     puts(' </body>')
     puts('</html>')
  end
end
```
Klasę odpowiedzialną za formatowanie raportu w wersji tekstowej można by zaimplementować w następujący sposób:

```
class PlainTextFormatter < Formatter
  def output report(title, text)
     puts("***** #{title} *****")
     text.each do |line|
       puts(line)
     end
   end
end
```
Udało nam się przenieść szczegółowy kod związany z formatowaniem danych wynikowych poza klasę Report, zatem jej definicja będzie teraz nieporównanie prostsza:

```
class Report
  attr reader :title, :text
  attr accessor : formatter
```

```
 def initialize(formatter)
    @title = 'Raport miesiczny'
   @text = [ 'Wszystko idzie', 'naprawdę dobrze.' ]
    @formatter = formatter
  end
  def output_report
    @formatter.output_report( @title, @text )
  end
end
```
Okazuje się, że wprowadzona zmiana tylko nieznacznie komplikuje proces korzystania z klasy Report w nowym kształcie. Musimy teraz przekazywać na wejściu jej konstruktora właściwy obiekt formatujący:

```
report = Report.new(HTMLFormatter.new)
report.output_report
```
Banda Czworga określiła technikę "wyodrębniania algorytmu do osobnego obiektu" mianem wzorca projektowego Strategy (patrz rysunek 4.1). Wzorzec Strategy opracowano w myśl założenia, zgodnie z którym warto definiować rodzinę obiektów, tzw. **strategii**, realizujących to samo zadanie w różny sposób (w naszym przypadku tym zadaniem jest formatowanie raportu). Wszystkie obiekty strategii nie tylko realizują to samo zadanie, ale też obsługują identyczny interfejs. W prezentowanym przykładzie ten wspólny interfejs ogranicza się do metody output report. Skoro wszystkie obiekty strategii z zewnątrz wyglądają tak samo, użytkownik strategii (nazywany przez Bandę Czworga **klasą kontekstu** — ang. *context class*) może je traktować jak wymienne elementy. Oznacza to, że wybór strategii o tyle nie ma wielkiego znaczenia, że wszystkie te obiekty wyglądają podobnie i realizują tę samą funkcję.

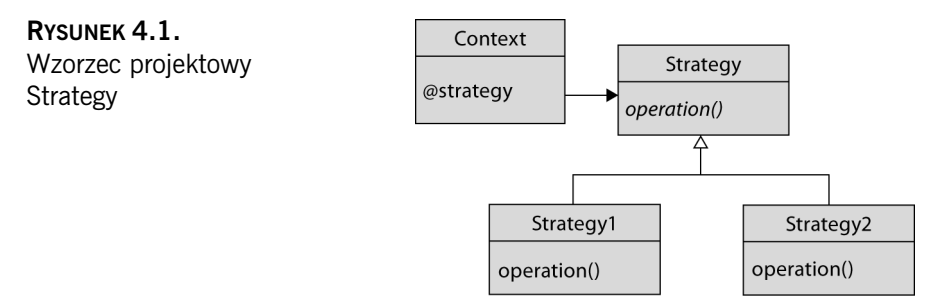

Z drugiej strony wybór strategii ma znaczenie ze względu na różnice w sposobie realizacji interesujących nas zadań. W naszym przykładzie jedna ze strategii formatowania generuje raport w języku HTML, druga generuje raport w formie zwykłego tekstu. Gdybyśmy zastosowali wzorzec Strategy w systemie obliczającym wysokość podatku dochodowego, moglibyśmy użyć jednej strategii do wyznaczania podatku paconego przez etatowego pracownika i innej do obliczania podatku uiszczanego przez pracownika zatrudnionego na podstawie umowy o dzieo.

Wzorzec projektowy Strategy ma wiele praktycznych zalet. Przykad raportów pokazuje, że stosując ten wzorzec, możemy zapewnić skuteczniejszą izolację naszego kodu dzięki wyodrębnieniu zbioru strategii poza klasę główną. Wzorzec Strategy zwalnia klasę Report z jakiejkolwiek odpowiedzialności czy choćby konieczności skadowania informacji o formacie generowanych raportów.

Co więcej, ponieważ wzorzec Strategy opiera się na relacji kompozycji i technice delegacji (zamiast na dziedziczeniu), zmiana strategii w czasie wykonywania programu nie stanowi żadnego problemu. Wystarczy wymienić obiekt strategii:

```
report = Report.new(HTMLFormatter.new)
report.output_report
report.formatter = PlainTextFormatter.new
report.output_report
```
Wzorzec projektowy Strategy ma jedną cechę wspólną ze wzorcem Template Method: oba wzorce umożliwiają nam koncentrowanie decyzji o wyborze sposobu realizacji zlecanych zadań w zaledwie jednym lub dwóch miejscach. W przypadku wzorca Template Method właściwą odmianę algorytmu wybieramy, wskazując konkretną podklasę; we wzorcu Strategy taki wybór sprowadza się do wskazania klasy strategii w czasie wykonywania programu.

### **WSPÓDZIELENIE DANYCH PRZEZ KONTEKST I STRATEGI**

Jedną z największych zalet wzorca projektowego Strategy jest izolowanie kodu kontekstu i strategii w odrębnych klasach, co skutecznie dzieli dane pomiędzy dwa niezależne byty. Problem w tym, że musimy znaleźć jakiś sposób pokonania muru dzielącego oba byty, aby przekazywać informacje, którymi dysponuje kontekst i które są niezbędne do prawidłowego funkcjonowania strategii. Ogólnie mówiąc, mamy do wyboru dwa rozwiązania.

Po pierwsze, możemy konsekwentnie stosować dotychczasowe rozwiązanie polegające na przekazywaniu wszystkich danych niezbędnych do pracy obiektów strategii w formie argumentów (przekazywanych przez obiekt kontekstu podczas wywoływania metod obiektów strategii). Warto pamiętać, że w naszym przykładzie systemu raportującego obiekt raportu był przekazywany do obiektów formatujących za pośrednictwem argumentów wywołań metody output report. Przekazywanie kompletnych danych ma tę zaletę, że pozwala skutecznie izolować kontekst od obiektów strategii. Strategie mają wspólny interfejs; kontekst korzysta tylko z tego interfejsu. Wady opisanej metody są widoczne w sytuacji, gdy musimy przekazywać mnóstwo złożonych danych, co do których nie mamy żadnych gwarancji, że rzeczywiście zostaną wykorzystane.

Po drugie, możemy przekazywać dane z kontekstu do strategii w formie referencji do samego obiektu kontekstu. Obiekt strategii może wówczas uzyskiwać niezbędne dane za pośrednictwem metod obiektu kontekstu. W naszym przykładzie systemu raportującego odpowiedni model mógłby mieć następującą postać:

```
class Report
 attr reader :title, :text
  attr_accessor :formatter
  def initialize(formatter)
    @title = 'Raport miesiczny'
   @text = [ 'Wszystko idzie', 'naprawdę dobrze.' ]
    @formatter = formatter
  end
  def output_report
    @formatter.output_report(self)
  end
end
```
Obiekt klasy Report przekazuje strategii formatowania referencję do samego siebie; klasa formatująca może następnie uzyskiwać niezbędne dane za pośrednictwem nowych metod title i text. Poniżej przedstawiono przebudowaną klasę HTMLFormatter (przystosowaną do korzystania z referencji do obiektu klasy Report):

```
class Formatter
   def output_report(context)
raise 'Wywołano metodę abstrakcyjną'
   end
end
class HTMLFormatter < Formatter
   def output_report(context)
     puts('<html>')
    puts(' <head>')<br>puts(" <title
               puts(" <title>#{context.title}</title>")
     puts(' </head>')
    puts(' <br/>body>')
     context.text.each do |line|
       puts(" <p>#{line}</p>")
     end
     puts(' </body>')
     puts('</html>')
   end
end
```
Chociaż opisana technika przekazywania kontekstu do strategii skutecznie upraszcza przepływ danych, warto mieć na uwadze to, że stosując wskazane rozwiązanie, zacieśniamy związki łączące kontekst i strategię. W ten sposób istotnie zwiększamy ryzyko wzajemnego uzależnienia klasy kontekstu i klas strategii.

#### **JESZCZE RAZ O KACZYM TYPOWANIU**

Przykładową aplikację generującą raporty, którą posługiwaliśmy się w tym rozdziale, zbudowano zgodnie z zaleceniami Bandy Czworga odnośnie do wzorca projektowego Strategy. Nasza rodzina strategii formatowania składa się z "abstrakcyjnej" klasy bazowej Formatter oraz dwóch podklas: HTMLFormatter i PlainTextFormatter. Prezentowany model nie najlepiej pasuje do języka Ruby, ponieważ klasa Formatter w praktyce nie realizuje żadnych działań — istnieje tylko po to, by definiować wspólny interfejs wszystkich klas formatujących. Wspomniany problem w żaden sposób nie wpływa na formalną poprawność naszego kodu — tak napisany program po prostu działa. Z drugiej strony takie rozwiązanie jest sprzeczne z przyjętą w języku Ruby filozofią tzw. kaczego typowania. Skoro klasy HTMLFormatter i PlainTextFormatter implementują wspólny interfejs przez zgodne definiowanie metody output\_report, wprowadzanie sztucznego tworu (właśnie w formie klasy pozbawionej działań) potwierdzającego ten fakt nie ma większego sensu.

Możemy wyeliminować z naszego projektu klasę bazową Formatter za pomocą zaledwie kilku uderzeń w klawisz *Delete*. Ostatecznie nasz kod będzie miał następującą postać:

```
class Report
  attr_reader :title, :text
  attr accessor : formatter
   def initialize(formatter)
     @title = 'Raport miesiczny'
    @text = [ 'Wszystko idzie', 'naprawdę dobrze.' ]
     @formatter = formatter
   end
   def output_report()
     @formatter.output_report(self)
   end
end
class HTMLFormatter
  def output report(context)
     puts('<html>')
     puts(' <head>')
     # Wywietla pozostae dane tego obiektu…
     puts(" <title>#{context.title}</title>")
     puts(' </head>')
    puts(' <br/>body>')
     context.text.each do |line|
      puts("<p>#{line}</p>")
     end
     puts(' </body>')
     puts('</html>')
   end
end
```

```
class PlainTextFormatter
  def output report(context)
     puts("***** #{context.title} *****")
     context.text.each do |line|
       puts(line)
     end
   end
end
```
Jeśli porównamy ten kod z poprzednią wersją, przekonamy się, że rezygnacja z klasy bazowej Formatter nie wymagała zbyt wielu dodatkowych zmian. Dzięki dynamicznej kontroli typów nadal możemy generować prawidłowe raporty. Chociaż obie wersje działają zgodnie z założeniami, do świata Ruby dużo lepiej pasuje model pozbawiony klasy bazowej Formatter.

#### **OBIEKTY PROC I BLOKI KODU**

Okazuje się, że eliminacja klasy bazowej nie jest jedynym sposobem dostosowania wzorca projektowego Strategy do charakteru języka programowania Ruby. Zanim jednak zrobimy kolejny krok, musimy wyjaśnić jeden z najciekawszych aspektów języka Ruby: bloki kodu i obiekty Proc.

Jako użytkownicy obiektowych języków programowania spędzamy mnóstwo czasu na myśleniu o obiektach i sposobach ich skutecznego łączenia. Warto jednak zwrócić uwagę na pewną asymetrię występującą w typowym postrzeganiu obiektów. Z reguły nie mamy problemu z wyodrębnianiem danych poza obiekt — możemy na przykład uzyskać wartość zmiennej @text obiektu raportu i przekazywać ją dalej niezależnie od pozostaych skadowych tego obiektu. Z drugiej strony zazwyczaj przyjmujemy, że nasz kod jest ściśle i nierozerwalnie związany z poszczególnymi obiektami. Takie przekonanie oczywicie nie znajduje potwierdzenia w praktyce. Co w takim razie powinniśmy zrobić, aby wyodrębnić fragmenty kodu poza nasz obiekt i przekazywać je dalej tak jak zwykłe obiekty? Okazuje się, że język Ruby oferuje z myślą o podobnych operacjach gotowe mechanizmy.

W języku Ruby Proc jest obiektem reprezentującym fragment kodu. Najpopularniejszym sposobem konstruowania obiektu Proc jest stosowanie metody lambda:

```
hello = lambda do
   puts('Witaj')
  puts('Jestem wewnątrz obiektu Proc.')
end
```
l

W języku Ruby fragment kodu zawarty pomiędzy słowem kluczowym do a słowem end określa się mianem **bloku kodu<sup>1</sup>**. Metoda lambda zwraca nowy obiekt Proc, czyli

<sup>&</sup>lt;sup>1</sup> Stosuje się też terminy **domknięcia** (ang. *closure*) oraz lambdy (stąd nazwa naszej metody tworzącej obiekt Proc).

kontener obejmujący cały kod zdefiniowany pomiędzy słowami do i end. W przedstawionym przykładzie obiekt Proc jest wskazywany przez zmienną hello. Kod reprezentowany przez obiekt Proc możemy wykonać, wywołując metodę ca11 (trudno sobie wyobrazić lepszą nazwę). Jeśli w przedstawionym przykładzie wywołamy metodę call obiektu Proc:

```
hello.call
```
otrzymamy komunikaty:

```
Witaj
Jestem wewnątrz obiektu Proc.
```
Wyjątkowo cennym aspektem obiektów Proc jest zdolność do funkcjonowania w otaczającym je środowisku. Oznacza to, że wszelkie zmienne widoczne w momencie tworzenia obiektu Proc pozostają dla tego obiektu dostępne także w czasie wykonywania programu. Na przykad w poniszym fragmencie kodu istnieje tylko jedna zmienna name:

```
name = 'Jan'
proc = Proc.new do
   name = 'Maria'
end
proc.call
puts(name)
```
 $\overline{a}$ 

Kiedy wykonamy ten kod, zmiennej name w pierwszej kolejności zostanie przypisany łańcuch "Jan", po czym (po wywołaniu obiektu Proc) wartość tej zmiennej zostanie zastąpiona przez łańcuch "Maria".

Oznacza to, że ostatecznie Ruby wyświetli łańcuch "Maria". Z myślą o programistach, którym konstrukcja do-end wydaje się zbyt rozbudowana, Ruby oferuje krótszą składnię złożoną tylko z nawiasów klamrowych. Poniżej przedstawiono przykład użycia tej skadni do utworzenia naszego obiektu Proc:

```
hello = lambdaputs('Witaj, jestem wewnątrz obiektu Proc')
}
```
Wielu programistów języka Ruby przyjęło konwencję, zgodnie z którą konstrukcję do-end stosuje się do bloków wielowierszowych, a nawiasy klamrowe stosuje się do bloków jednowierszowych<sup>2</sup>. W tej sytuacji najlepsza wersja prezentowanego przykładu będzie miała następującą postać:

hello = lambda {puts('Witaj, jestem wewnątrz obiektu Proc')}

 $^{2}$  Uczciwość nakazuje wspomnieć o istotnej różnicy dzielącej obie konstrukcje. W wyrażeniach języka Ruby nawiasy klamrowe mają wyższy priorytet od pary słów kluczowych do i end. Krótko mówiąc, nawiasy klamrowe są ściślej związane z wyrażeniami. Specyfika nawiasów klamrowych jest widoczna dopiero wtedy, gdy zrezygnujemy z opcjonalnych nawiasów okrągłych.

Obiekty Proc pod wieloma względami przypominają metody. Podobnie jak metody, obiekty Proc nie tylko reprezentują fragmenty kodu, ale też mogą zwracać wartości. Obiekt Proc zawsze zwraca ostatnią wartość wyznaczoną w danym bloku — aby zwrócić wartość z poziomu takiego obiektu, wystarczy się upewnić, że jest ona wyznaczana przez jego ostatnie wyrażenie. Wszelkie wartości zwracane przez obiekty Proc są przekazywane do kodu wywołującego za pośrednictwem metody ca11. Oznacza to, że kod w postaci:

```
return 24 =lambda {24}puts(return_24.call)
```
wyświetli wartość:

24

Dla obiektów Proc można też definiować parametry, choć składnia tego rodzaju definicji jest dość nietypowa. Zamiast otaczać listę parametrów tradycyjnymi nawiasami okrągłymi, należy je umieszczać pomiędzy dwoma symbolami |:

multiply = lambda  $\{|x, y| x * y\}$ 

Kod w tej formie definiuje obiekt Proc otrzymujący dwa parametry, wyznaczający ich iloczyn i zwracający otrzymaną wartość. Aby wywołać obiekt Proc z parametrami, wystarczy je przekazać na wejściu metody call:

```
n = multiply.call(20, 3)
puts(n)
n = multiply.call(10, 50)puts(n)
```
Po wykonaniu tego kodu otrzymamy następujące wartości:

```
60
500
```
Możliwość przekazywania bloków kodu jest na tyle przydatna, że twórcy Ruby zdecydowali się zdefiniować z myślą o tej technice specjalną, skróconą konstrukcję składniową. Jeśli chcemy przekazać blok kodu na wejściu metody, wystarczy go dołączyć do jej wywołania. Tak wywołana metoda może następnie wykonać ten blok kodu za pomocą słowa kluczowego yield. Poniżej zdefiniowano przykładową metodę wyświetlającą komunikat, wykonującą otrzymany blok kodu i wyświetlającą kolejny komunikat:

```
def run_it
   puts("Przed wykonaniem yield")
   yield
   puts("Po wykonaniu yield")
end
```
A tak może wyglądać wywołanie metody run\_it. Warto pamiętać, że w ten sposób dopisujemy blok kodu na koniec wywołania naszej metody:

```
run_it do
  puts('Witaj')
 puts('Przybywam do Ciebie z wnętrza bloku kodu')
end
```
Kiedy doklejamy blok kodu do wywołania metody (jak w powyższym przykładzie), wspomniany blok (który w rzeczywistości ma postać obiektu Proc) jest przekazywany do tej metody w formie dodatkowego, niewidocznego parametru. Słowo kluczowe yield powoduje więc wykonanie tego parametru. W wyniku wykonania powyższego kodu na ekranie zostaną wyświetlone następujące komunikaty:

```
Przed wykonaniem yield
Witaj
Przybywam do Ciebie z wnętrza bloku kodu
Po wykonaniu yield
```
Jeśli przekazany blok kodu sam otrzymuje jakieś parametry, należy je przekazać za pośrednictwem słowa kluczowego yield. Oznacza to, że poniższy kod:

```
def run it with parameter
   puts("Przed wykonaniem yield")
   yield(24)
  puts("Po wykonaniu yield")
end
run it with parameter do |x|puts('Witaj z wnętrza bloku kodu')
  puts("Parametr x ma wartość #{x}")
end
```
wyświetli następujące komunikaty:

```
Przed wykonaniem yield
Witaj z wnętrza bloku kodu
Parametr x ma wartość 24
Po wykonaniu yield
```
W niektórych przypadkach warto zdefiniować wprost parametr reprezentujący blok kodu — w takim przypadku blok przekazany na wejściu naszej metody ma postać argumentu przypominającego typowe parametry. W tym celu należy umieścić specjalny parametr na końcu listy parametrów tej metody. Tak przekazany parametr (poprzedzony znakiem &) zostanie przypisany obiektowi Proc utworzonemu na podstawie bloku kodu dołączonego do wywołania danej metody. Oznacza to, że odpowiednikiem przedstawionej powyżej metody run\_it\_with\_parameters będzie następująca konstrukcja:

```
def run it with parameter(&block)
   puts("Przed wykonaniem yield")
   block.call(24)
   puts("Po wykonaniu yield")
end
```
Symbol & można z powodzeniem stosować także w przeciwnym kierunku. Gdybyśmy umieścili obiekt Proc w zmiennej i chcieli go przekazać na wejściu metody oczekującej bloku kodu, moglibyśmy przekonwertować ten obiekt do postaci wymaganego bloku, poprzedzając odpowiedni parametr właśnie znakiem &:

```
my proc = lambda \{|x| puts("Parametr x ma wartość #{x}")}
run it with parameter(&my proc)
```
### **KRÓTKA ANALIZA KILKU PROSTYCH STRATEGII**

Co bloki kodu i obiekty Proc mają wspólnego ze wzorcem projektowym Strategy? Najkrócej mówiąc, strategię można postrzegać jako blok wykonywalnego kodu, który "wie", jak zrealizować określone zadanie (np. formatowanie tekstu) i który opakowano w formie obiektu. Przytoczona definicja brzmi znajomo — obiekt Proc bywa określany właśnie jako fragment kodu opakowany w formie obiektu.

Wróćmy teraz do naszego przykładowego systemu formatującego raporty, gdzie zastosowanie strategii w formie obiektu Proc okazuje się wyjątkowo proste. Zmiany, które musimy wprowadzić w kodzie klasy Report, ograniczają się do poprzedzenia parametru przekazywanego na wejciu metody initialize symbolem & i zmiany nazwy wywoływanej metody z output\_report na call:

```
class Report
  attr reader :title, :text
   attr_accessor :formatter
   def initialize(&formatter)
     @title = 'Raport miesiczny'
    @text = [ 'Wszystko idzie', 'naprawdę dobrze.' ]
     @formatter = formatter
   end
   def output_report
     @formatter.call( self )
   end
end
```
Z nieco inną sytuacją mamy jednak do czynienia w przypadku klas odpowiedzialnych za właściwe formatowanie. Musimy teraz stworzyć obiekty Proc zamiast egzemplarzy naszych wyspecjalizowanych klas formatujących:

```
HTML FORMATTER = lambda do |context| puts('<html>')
  puts(' <head>')
  puts(" <title>#{context.title}</title>")
   puts(' </head>')
  puts(' <br/>body>')
   context.text.each do |line|
```

```
 puts(" <p>#{line}</p>" )
   end
   puts(' </body>')
puts
```
Skoro dysponujemy już kodem formatującym w formie obiektu Proc, możemy przystąpić do tworzenia raportów. Ponieważ dysponujemy obiektem Proc, a konstruktor klasy Report oczekuje bloku kodu, tworząc nowy obiekt tej klasy musimy poprzedzić wspomniany obiekt Proc znakiem &:

```
report = Report.new &HTML_FORMATTER
report.output_report
```
Po co w ogóle zajmujemy się problemem implementacji strategii w formie obiektu Proc? Jednym z powodów jest brak konieczności definiowania specjalnych klas dla poszczególnych strategii — wystarczy opakować kod w ramach obiektu Proc. Co więcej, stosując tę technikę możemy tworzyć strategie niemal z niczego, przekazując bloki kodu na wejściu istniejącej metody. Możemy zaimplementować na przykład mechanizm formatujący raporty tekstowe w formie następującego bloku kodu:

```
report = Report.new do |context| puts("***** #{context.title} *****")
   context.text.each do |line|
     puts(line)
   end
end
```
Programistom nieprzyzwyczajonym do tego rodzaju konstrukcji bloki kodu mogą się wydawać dziwaczne. Z drugiej strony powinniśmy pamiętać, że proponowana technika implementacji wzorca Strategy umożliwia zastąpienie klasę kontekstu, klasę bazową strategii i wiele konkretnych strategii (wraz ze wszystkimi niezbędnymi obiektami) pojedynczą klasą kontekstu i kilkoma blokami kodu.

Czy to oznacza, że powinniśmy raz na zawsze zapomnieć o strategiach implementowanych w postaci odrębnych klas? Nie do końca. Strategie w formie bloków kodu zdają egzamin tylko wtedy, gdy ich interfejs jest stosunkowo prosty i obejmuje zaledwie jedną metodę. Trudno się temu dziwić, skoro ca11 jest jedyną metodą, którą możemy wywoływać dla obiektów Proc. Jeśli implementowane strategie wymagają interfejsu złożonego z większej liczby metod, nie mamy wyboru — musimy skorzystać z tradycyjnych klas. Jeśli jednak interfejs strategii jest prosty, koniecznie powinniśmy rozważyć użycie bloków kodu.

### **UŻYWANIE I NADUŻYWANIE WZORCA PROJEKTOWEGO STRATEGY**

Najczęstszą przyczyną błędnego implementowania wzorca projektowego Strategy jest niewłaściwe definiowanie interfejsu pomiędzy kontekstem a strategiami. Musimy pamiętać, że naszym celem jest wyodrębnienie kompletnego, spójnego i mniej lub bardziej autonomicznego zadania poza obiekt kontekstu i delegowanie go do obiektu strategii. Powinniśmy zwracać szczególną uwagę zarówno na szczegóły interfejsu łączącego kontekst ze strategią, jak i na związki występujące pomiędzy obiema stronami tej relacji. Stosowanie wzorca Strategy będzie bezcelowe, jeśli zwiążemy kontekst z pierwszą strategią na tyle mocno, że uzupełnienie projektu o drugą, trzecią i kolejne strategie okaże się niemożliwe.

#### **WZORZEC STRATEGY W PRAKTYCZNYCH ZASTOSOWANIACH**

Narzędzie rdoc (dołączane do dystrybucji języka Ruby) zawiera wiele mechanizmów opracowanych na podstawie klasycznego, zaproponowanego przez Bandę Czworga i opartego na klasach wzorca projektowego Strategy. Zadaniem tego narzędzia jest generowanie dokumentacji na podstawie kodu źródłowego. rdoc oferuje możliwość dokumentowania zarówno programów napisanych w Ruby, jak i programów opracowanych w C i (ratunku!) programów stworzonych w języku FORTRAN. Narzędzie rdoc wykorzystuje wzorzec Strategy do obsługi poszczególnych języków programowania — każdy analizator składniowy (właściwy dla języków C, Ruby i FORTRAN) ma postać strategii stworzonej z myślą o innych danych wejściowych.

Narzędzie rdoc oferuje też użytkownikowi wybór formatu wyjściowego — możemy wybrać jedną z wielu odmian języka HTML, język XML bądź jeden z formatów wykorzystywanych przez polecenie ri języka Ruby. Jak nietrudno odgadnąć, każdy z tych formatów wyjściowych także jest obsługiwany przez wyspecjalizowaną strategię. Relacje łączące poszczególne klasy strategii programu rdoc dobrze ilustrują ogólne podejście do problemu dziedziczenia stosowane w języku Ruby. Związki klas reprezentujących poszczególne strategie przedstawiono na rysunku 4.2.

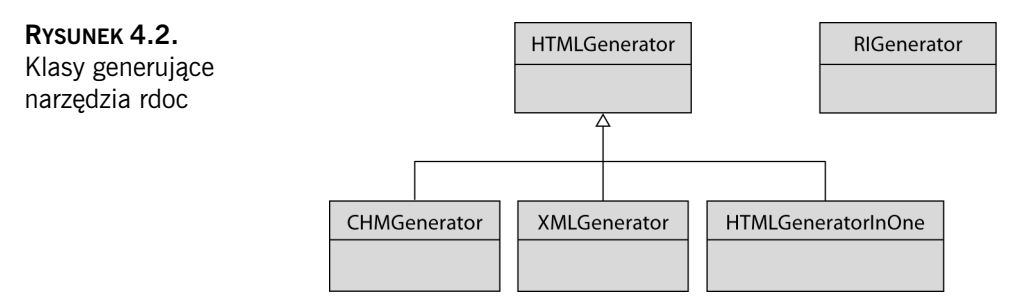

Jak widać na rysunku 4.2, istnieją cztery powiązane ze sobą strategie formatowania danych wyjściowych (określanych w programie rdoc mianem generatorów) i jedna strategia autonomiczna. Wszystkie cztery powiązane strategie generują dokumentację w podobnym formacie — znane wszystkim konstrukcje <costam> otoczone nawiasami

ostrymi </cośtam><sup>3</sup>. Ostatnia strategia generuje dane wyjściowe na potrzeby polecenia ri języka Ruby, które nie przypominają ani kodu XML-a, ani kodu HTML-a. Jak wynika z diagramu UML przedstawionego na rysunku 4.2, relacje łączące poszczególne klasy odzwierciedlają szczegóły implementacyjne: klasy generujące dokumentację w formatach HTML, CHM i XML z natury rzeczy współdzielą znaczną część kodu, stąd decyzja twórców rdoc o zastosowaniu relacji dziedziczenia. Klasa RIGenerator generuje zupełnie inne dane wynikowe (w formacie całkowicie niezwiązanym z rodziną języków XML i HTML). Twórcy rdoc nie zdecydowali się na współdzielenie jednej nadklasy przez wszystkie klasy generatorów tylko dlatego, że wszystkie te klasy implementują ten sam interfejs. Ograniczyli się jedynie do zaimplementowania właciwych metod w opisanych klasach.

Okazuje się, że z dobrym przykładem wykorzystania obiektu Proc w roli lekkiej strategii mamy do czynienia na co dzień — takie rozwiązanie zastosowano w przypadku tablic. Jeśli chcemy posortować zawartość tablicy języka Ruby, wywołujemy metodę sort:

```
a = [ˈryszard', ˈmichałˈ, ˈjan', ˈdaniel', ˈrobert']
a.sort
```
Metoda sort domyślnie sortuje obiekty składowane w tabeli, stosując "naturalny" porządek. Co w takim razie powinniśmy zrobić, jeśli chcemy użyć innego schematu porządkowania elementów? Jak należałoby na przykład posortować łańcuchy według długości? Wystarczy przekazać strategię porównywania obiektów w formie bloku kodu:

```
a.sort { |a,b| a.length <=> b.length }
```
Metoda sort wywołuje nasz blok kodu za każdym razem, gdy będzie zmuszona porównać dwa elementy sortowanej tablicy. Nasz blok powinien zwracać wartość 1, jeśli pierwszy element jest większy od drugiego; wartość 0, jeśli oba elementy są równe, i wartość –1, jeśli większy jest drugi element. Nieprzypadkowo działanie tego kodu przypomina zachowanie operatora <=>.

#### **PODSUMOWANIE**

l

Wzorzec projektowy Strategy reprezentuje nieco inną, opartą na delegowaniu zadań propozycję rozwiązywania tego samego problemu, który jest również rozwiązywany przez wzorzec Template Method. Zamiast upychania zmiennych części algorytmu w podklasach, implementujemy każdą z wersji tego algorytmu w odrębnym obiekcie. Możemy następnie urozmaicać działania tego algorytmu przez wskazywanie obiektowi kontekstu różnych obiektów strategii. Oznacza to, że o ile jedna strategia na przykład generuje raport w formacie HTML, o tyle inna może generować ten sam raport

<sup>&</sup>lt;sup>3</sup> Format CHM jest odmianą HTML-a wykorzystywaną do generowania plików pomocy firmy Microsoft. Chciałbym też podkreślić, że to kod narzędzia rdoc — nie ja — sugeruje, że XML jest odmianą języka HTML.

w formacie PDF; podobnie, jedna strategia może wyznaczać wysokość podatku odprowadzanego przez pracownika etatowego, by inna wyliczała podatek należny od pracownika zatrudnionego na podstawie umowy o dzieo.

Mamy do dyspozycji kilka rozwiązań dotyczących przekazywania niezbędnych danych pomiędzy obiektem kontekstu a obiektem strategii. Możemy albo przekazywać wszystkie dane w formie parametrów wywoywanych metod obiektu strategii, albo po prostu przekazywać obiektowi strategii referencję do całego obiektu kontekstu.

Bloki kodu języka Ruby, które w istocie mają postać kodu opakowywanego w ramach tworzonego na bieżąco obiektu (a konkretnie obiektu Proc), wprost doskonale nadają się do błyskawicznego konstruowania prostych obiektów strategii.

Jak się niedługo przekonamy, wzorzec projektowy Strategy przypomina (przynajmniej na pierwszy rzut oka) wiele innych wzorców. Wzorzec Strategy wymusza stosowanie obiektu (nazywanego kontekstem), który odpowiada za realizację określonego zadania. Okazuje się jednak, że wykonanie tego zadania wymaga od kontekstu skorzystania z pomocy innego obiektu (określanego mianem strategii). Z bardzo podobnym modelem mamy do czynienia w przypadku wzorca projektowego Observer (obserwatora), gdzie obiekt realizujący pewne zadania kieruje wywołania do drugiego obiektu, bez którego jego funkcjonowanie byłoby niemożliwe.

Okazuje się, że jedyną różnicą dzielącą oba te wzorce jest intencja programisty. Celem wzorca projektowego Strategy jest dostarczenie obiektowi kontekstu innego obiektu, który "wie", jak wykonać określoną wersję algorytmu. Zupełnie inny cel przyświeca programiście stosującemu wzorzec Observer — otóż stosujemy go wtedy, gdy… Chyba powinniśmy te rozważania przenieść do innego rozdziału (tak się składa, że będzie to kolejny rozdział).